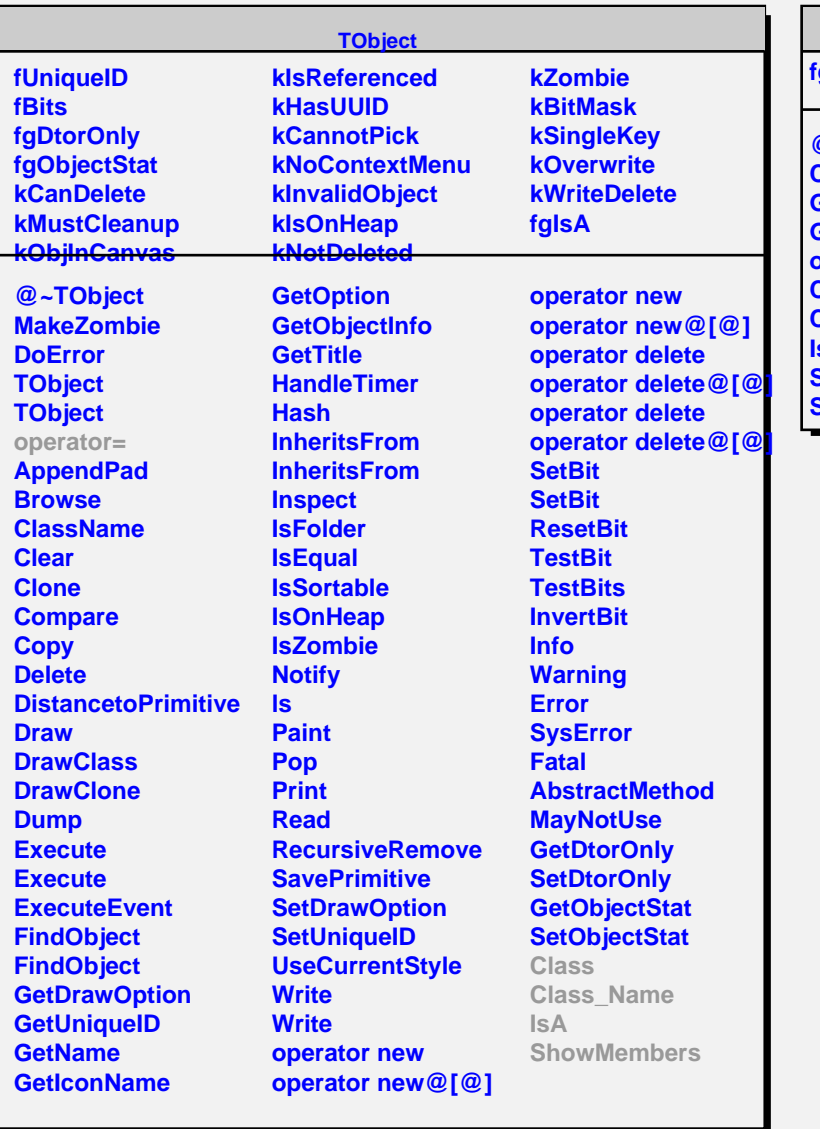

## **TSQLRow**

 $\blacksquare$ 

**fgIsA @~TSQLRow Close GetFieldLength GetField operator@[@] Class Class\_Name IsA ShowMembers Streamer**